# Package 'findviews'

December 24, 2016

<span id="page-0-0"></span>Type Package

Title A View Generator for Multidimensional Data

Version 0.1.3

Author Thibault Sellam

Maintainer Thibault Sellam <thibault.sellam@gmail.com>

Description A tool to explore wide data sets, by detecting, ranking and plotting groups of statistically dependent columns.

License MIT + file LICENSE

LazyData TRUE

Imports shiny, ggplot2 (>= 2.0.0), scales, grDevices, gridExtra, stats, grid

Suggests testthat

RoxygenNote 5.0.1

URL <https://github.com/tsellam/findviews>

NeedsCompilation no

Repository CRAN

Date/Publication 2016-12-24 20:04:40

# R topics documented:

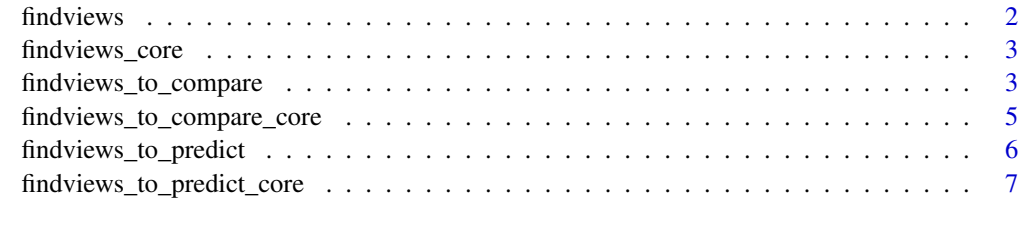

**Index** [8](#page-7-0) **8** 

<span id="page-1-1"></span><span id="page-1-0"></span>

# Description

findviews detects and plots groups of mutually dependent columns. It is based on Shiny and ggplot.

#### Usage

```
findviews(data, view_size_max = NULL, clust_method = "complete", ...)
```
#### Arguments

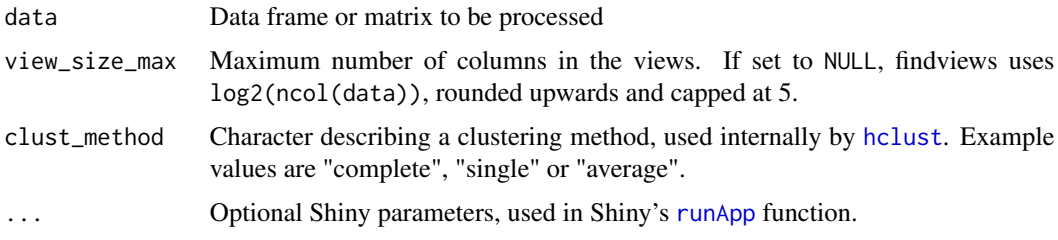

#### Details

The function findviews takes a data frame or a matrix as input. It computes the pairwise dependency between the columns, detects clusters in the resulting structure and displays the results with a Shiny app.

findviews processes numerical and categorical data separately. It excludes the columns with only one value, the columns in which all the values are distinct (e.g., primary keys), and the columns with more than 75% missing values.

findviews computes the dependency between the columns differently depending on their type. It uses Pearson's coefficient of correlation for numerical data, and Cramer's V for categorical data.

To cluster the columns, findviews uses the function [hclust](#page-0-0), R's implementation of agglomerative hierarchical clustering. The parameter clust\_method specifies which flavor of agglomerative clustering to use. The number of clusters is determined by the parameter view\_size\_max.

#### Examples

```
## Not run:
findviews(mtcars)
findviews(mtcars, view_size_max = 4, port = 7000)
```
## End(Not run)

<span id="page-2-1"></span><span id="page-2-0"></span>

# Description

findviews\_core generates views of a multidimensional data set. It produces the same results as [findviews](#page-1-1), but does *not* present them with a Shiny app.

#### Usage

```
findviews_core(data, view_size_max = NULL, clust_method = "complete")
```
# Arguments

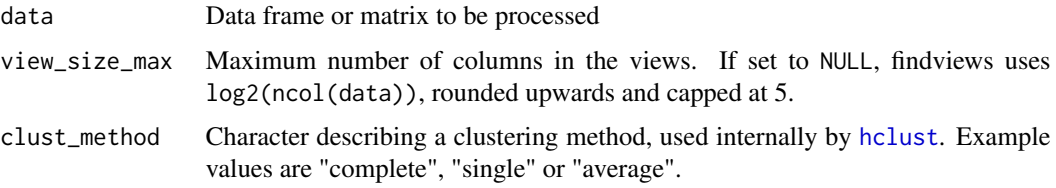

## Details

findviews\_core takes a data frame or a matrix as input. It computes the pairwise dependency between the columns and detects clusters in the resulting structure. See the documentation of [findviews](#page-1-1) for more details.

The difference between [findviews](#page-1-1) and [findviews\\_core](#page-2-1) is that the former presents its results with a Shiny app, while the latter simply outputs them as R stuctures.

# Examples

```
findviews_core(mtcars)
findviews_core(mtcars, view_size_max = 4)
```
<span id="page-2-2"></span>findviews\_to\_compare *Views of a multidimensional dataset, ranked by their differentiation power.*

# Description

findviews\_to\_compare detects views on which two arbitrary sets of rows differ. It plots the results with ggplot and Shiny.

#### <span id="page-3-0"></span>Usage

```
findviews_to_compare(group1, group2, data, view_size_max = NULL,
 clust_method = "complete", ...)
```
# Arguments

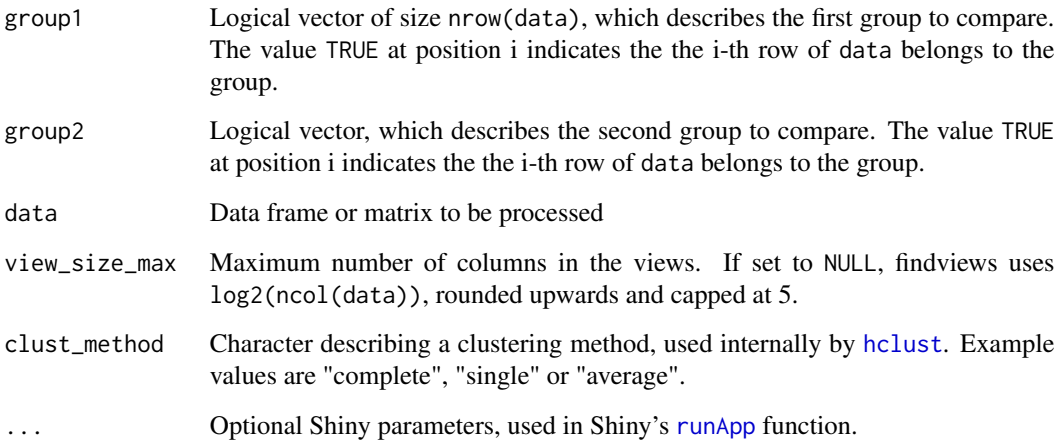

#### Details

The function findviews\_to\_compare takes two groups of rows as input and detects views on which the statistical distribution of those two groups differ.

To detect the set of views, findviews\_to\_compare eliminates the rows which are present in neither group and applies [findviews](#page-1-1).

To evaluate the differentiation power of the views, findviews computes the histograms of the two groups to be compared, and computes their dissimilarity them with the Euclidean distance.

This method is loosely based on the following paper:

Fast, Explainable View Detection to Characterize Exploration Queries Thibault Sellam, Martin Kersten SSDBM, 2016

#### Examples

```
## Not run:
findviews_to_compare(mtcars$mpg >= 20 , mtcars$mpg < 20 , mtcars)
```
## End(Not run)

```
findviews_to_compare_core
```
*Views of a multidimensional dataset, ranked by their differentiation power, non-Shiny version*

# Description

findviews\_to\_compare\_core detects views on which two arbitrary sets of tuples are well separated. It produces the same results as [findviews\\_to\\_compare](#page-2-2), but does *not* present them with a Shiny app.

#### Usage

```
findviews_to_compare_core(group1, group2, data, view_size_max = NULL,
  clust_method = "complete")
```
# Arguments

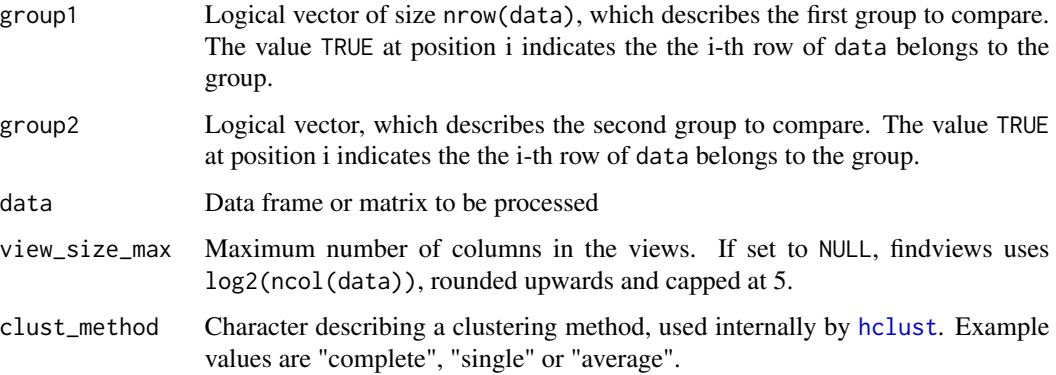

#### Details

The function findviews\_to\_compare\_core takes two groups of tuples as input, and detects views on which the statistical distribution of those two groups is different. See the documentation of [findviews\\_to\\_compare](#page-2-2) for more details.

The difference between [findviews\\_to\\_compare](#page-2-2) and [findviews\\_to\\_compare\\_core](#page-4-1) is that the former presents its results with a Shiny app, while the latter simply outputs them as R stuctures.

# Examples

```
findviews_to_compare_core(mtcars$mpg >= 20 , mtcars$mpg < 20 , mtcars)
```
<span id="page-5-1"></span><span id="page-5-0"></span>findviews\_to\_predict *Views of a multidimensional dataset, ranked by their prediction power.*

#### Description

findviews\_to\_predict detects groups of mutually dependent columns, ranks them by predictive power, and plots them with Shiny and ggplot.

#### Usage

```
findviews_to_predict(target, data, view_size_max = NULL,
 clust_method = "complete", ...)
```
# Arguments

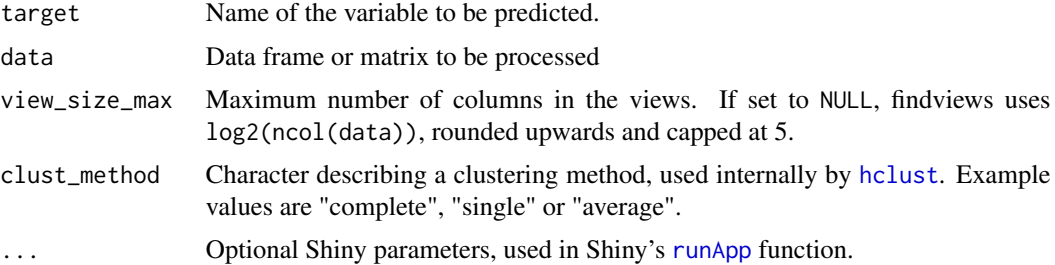

#### Details

The function findviews\_to\_predict takes a data set and a target variable as input. It detects clusters of statistically dependent columns in the data set - e.g., views - and ranks those groups according to how well they predict the target variable.

To detect the views, findviews\_to\_predict relies on findviews. To evaluate their predictive power, it uses the *mutual information* between the joint distribution of the columns and that of the target variable. Internally, findviews\_to\_predict discretizes all the continuous variables with equi-width binning.

Note: findviews\_to\_predict removes the column to be predicted (the target column) from the dataset before it creates the column groups. Hence, the views it returns may be different from those return by calling by findviews directly on the dataset.

# Examples

```
## Not run:
findviews_to_predict('mpg', mtcars)
findviews_to_predict('mpg', mtcars, view_size_max = 4)
## End(Not run)
```

```
findviews_to_predict_core
```
*Views of a multidimensional dataset, ranked by their prediction power, non-Shiny version.*

# Description

findviews\_to\_predict\_core detects groups of mutually dependent columns, and ranks them by their predictive power. It produces the same results as [findviews\\_to\\_predict](#page-5-1), but does *not* present them with a Shiny app.

#### Usage

```
findviews_to_predict_core(target, data, view_size_max = NULL,
 clust_method = "complete")
```
#### Arguments

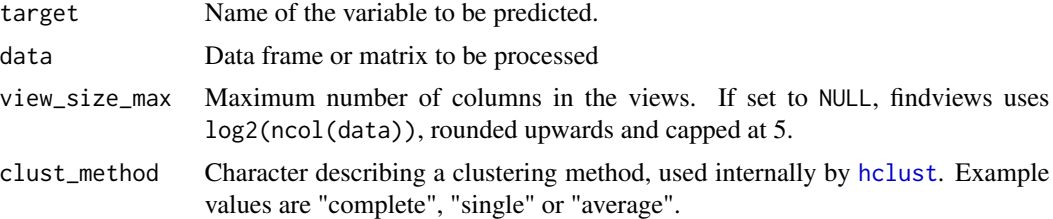

# Details

The function findviews\_to\_predict\_core takes a data set and a target variable as input. It detects clusters of statistically dependent columns in the data set - e.g., views - and ranks those groups according to how well they predict the target variable. See the documentation of [findviews\\_to\\_predict](#page-5-1) for more details.

The difference between [findviews\\_to\\_predict](#page-5-1) and [findviews\\_to\\_predict\\_core](#page-6-1) is that the former presents its results with a Shiny app, while the latter simply outputs them as R stuctures.

### Examples

```
findviews_to_predict_core('mpg', mtcars)
findviews_to_predict_core('mpg', mtcars, view_size_max = 4)
```
# <span id="page-7-0"></span>Index

findviews, [2,](#page-1-0) *[3,](#page-2-0) [4](#page-3-0)* findviews\_core, *[3](#page-2-0)*, [3](#page-2-0) findviews\_to\_compare, [3,](#page-2-0) *[5](#page-4-0)* findviews\_to\_compare\_core, *[5](#page-4-0)*, [5](#page-4-0) findviews\_to\_predict, [6,](#page-5-0) *[7](#page-6-0)* findviews\_to\_predict\_core, *[7](#page-6-0)*, [7](#page-6-0)

hclust, *[2](#page-1-0)[–7](#page-6-0)*

runApp, *[2](#page-1-0)*, *[4](#page-3-0)*, *[6](#page-5-0)*